### **MAT 402 BİLGİSAYAR PROGRAMLAMA II ARA SINAV CEVAP ANAHTARI**

**1)**  $\sqrt{218}$  değerini  $x_0 = 10$  başlangıç yaklaşımı,  $m = 8$  ardışık tekrar sayısı ve  $epsilon = 10^{-5}$  hata siniri ile Newton metoduna göre hesaplayan ve sonucu ekrana yazan bir kod yazınız.

2)  $\int_{0.5}^{1.5} (e^{2x} - \sqrt[3]{x}) dx$  integralini aralığın 6 eşit parçaya bölünmesi durumunda

Yamuklar Kuralı ile hesaplayan ve sonucu ekrana yazan bir kod yazınız.

**3)** Aşağıda verilen tablodan yararlanarak  $x = 4.3$  noktasına karşılık gelen y değerini Kuadratik Enterpolasyon kullanarak hesaplayan ve sonucu ondalık noktadan sonra basamak olacak şekilde ekrana yazan bir kod yazınız.

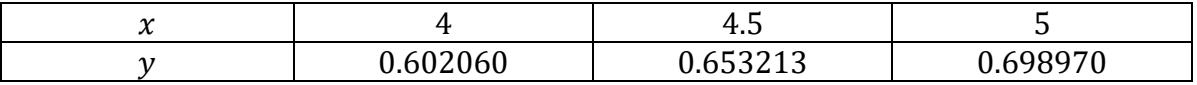

**4)** Aşağıda verilen tablodan yararlanarak  $x = 5$  noktasına karşılık gelen y değerini

Lineer Enterpolasyon kullanarak hesaplayan ve sonucu ekrana yazan bir kod yazınız.

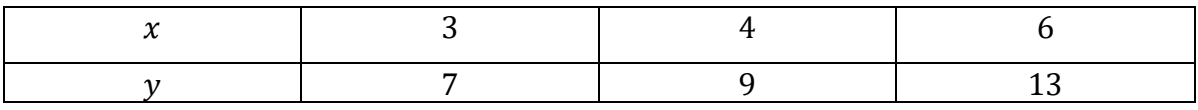

**5**)  $\int_0^{\pi} (e^x + x^2) dx$  integralini aralığın 10 eşit parçaya bölünmesi durumunda Simpson Kuralı ile hesaplayan ve sonucu ondalık noktadan sonra 5 basamaklı olacak şekilde ekrana yazan bir kod yazınız.

#### **Prof. Dr. Vedat Suat ERTÜRK**

## **1) Program**

```
dimension x(0:20)f(r)=r**2-218g(r)=2*rx(0)=10.0m=8 epsilon=0.00001
 do 10 i=1,m
x(i)=x(i-1)- f(x(i-1))/g(x(i-1))write(*,20) i, x(i),x(i-1),abs(x(i)-x(i-1))
```
- 20 format(i3,3x,f10.7,3x,f10.7,3x,f10.7) if(abs( $x(i)$ - $x(i-1)$ ).lt.epsilon) go to 40
- 10 continue write(\*,30) m
- 30 format(i3,3x,"maksimum iterasyonda kök bulunamadı") stop
- 40 write(\*,50) i,x(i)
- 50 format(i3,3x,"iterasyonda bulunan kök=",f10.7) End

# **2) Program**

```
f(x)=exp(2*x)-x**(1/3.)a=0.5b=1.5 n=6
   h=(b-a)/nc=(f(a)+f(b))/2 do 10 i=1,n-1
   c = c + f(a + i * h)10 continue
   write(*,15) h*c
```
15 format(f10.6) end

# **3) Program**

 $x0=4.0$  $x1=4.5$  $x2=5.0$  y0=0.602060 y1=0.653213 y2=0.698970  $x=4.3$  $a0=y0$  $a1=(y1-y0)/(x1-x0)$ 

 $a2=((y2-y0)/(x2-x0)-(y1-y0)/(x1-x0))/(x2-x1)$  $p= a0+a1*(x-x0)+a2*(x-x0)*(x-x1)$ write $(*,5)$  p 5 format(f10.6)

end

#### **4) Program**

 $x0=4.0$  $x1=6.0$  $y0=9.0$  y1=13.0  $x=5.0$  $p=(y1-y0)/(x1-x0)$  $y=y0+p*(x-x0)$ write $(*,20)$  y 20 format(f9.6) end

### **5) Program**

 $f(x)=exp(x)+x**2$  a=0.0  $b=4*atan(1.0)$  n=10  $h=(b-a)/n$  $t1=0.0$  do 10 i=1,n-1,2  $t1=t1+f(a+i*h)$ 10 continue

- $t2=0.0$  do 20 i=2,n-2,2  $t2=t2+f(a+i*h)$
- 20 continue p=f(a)+f(b)+2\*t2+4\*t1 write(\*,25)  $(h/3)$ \*p
- 25 format(f10.5) end